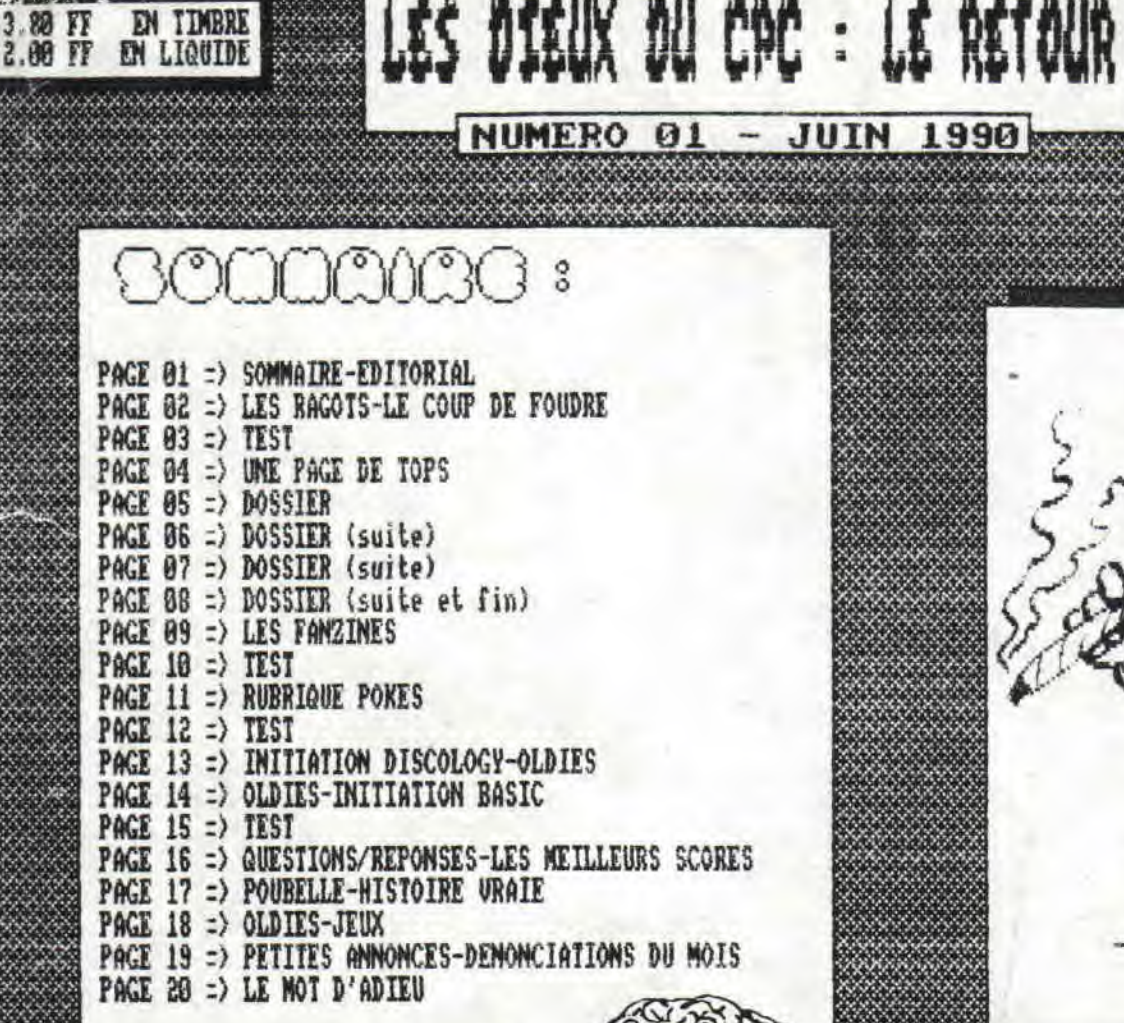

LE DOSSIER DU MOIS EST CONSACRE AUX UTILITAI-RES RETROUVEZ LES TESTS<br>D'AFTER THE WAR DE NAUV ET DE GHOULS 'N GHOSTS

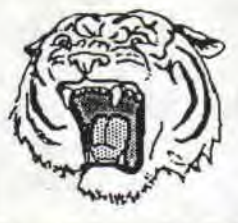

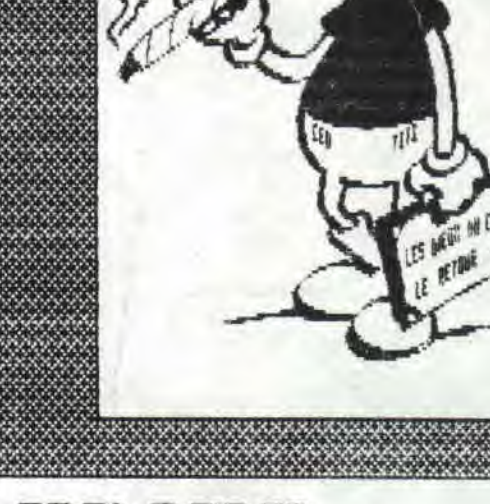

 $3.80$  FF

EN TIMBRE

2.00 FF EN LIQUIDE

# KDITO

SALUT LES ANGES, SALUT LES ANGELETTES !!

(C) BEST & KING 1990

Heeee oui! Apres avoir ete tres, que dis-je, trop longtemps, voir même éternellement, absents, nous revoici, plus en forme que jamais!!

Si vous ne savez pas pourquoi nous n'étions plus là, allez lire "HISTOIRE URAIE" et vous saurez tout! Mais, qui dit retour, dit changements (si,si) et vous avez surement remarqué que le nombre de pages avait légèrement augmenté, tandis que le prix, lui, baissait. Les dessins eux, vous en verrez de plus en plus, non pas que CED se soit mis à bosser (NDCED:C'est pas vrai, je bôsse!!), mais il a achete un Scanner Dart, en oui on peut applaudir, il n'est pas si radin que cà!! Il faut dire qu'il a pris tout l'argent que vous aviez envoye (NDCED:c'est memeux pas<br>vraieux .TITI:alors! où il est le magot ,hein où il est<br>,tu vas parler charogne .CED: argh!! tu m'etrangle). TITI & CED

**SOS80 COYE-LA-FORET** 

REDACTEUR EN CHEF: TITI THE KING<br>
DIRECTEURS: CED THE BEST & CIAO<br>
DIRECTEUR DE LA PUBLICATION: TITI THE KING 7 RUE DE LA CHARMEE GRAPHISMES ET PUBLICITE: CED THE BEST

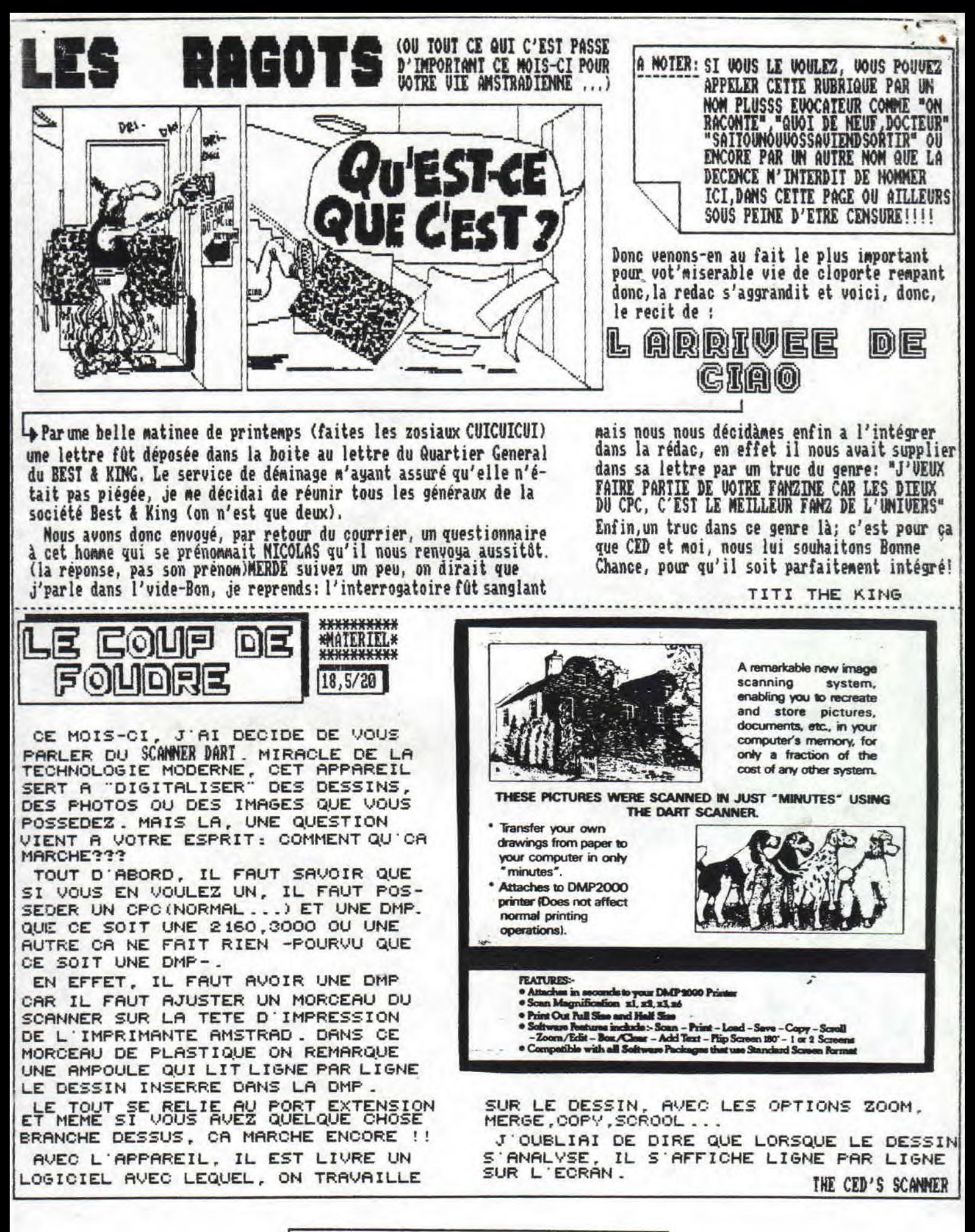

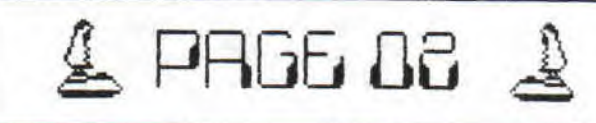

**TESTE POUR**<br>UOUS <sup>Vous</sup> || AFTER THE UI

I.

Bon parlons de ce jeu pourri qu'est AFTER THE WAR (mais non!! Je déconne) BON ! reprenons ,alors reprenons ,donc reprenons , l'histoire ;après la 3~~ guerre mondiale ,pour cause de radiations engendrèes par les bombes z'atomiques vous devez vous refugier dans un blocus anti-radiation se

trouvant dans les sous-sols de la ville.

### ET MAINIENANT LE JEU

Commençons par le commencement , la presentation, trois ,ilains vous regardent l'air menaçant semblant vousi:ire he tu veux mon poing dans la gueule p'tit con", d'un seul coup on entend des claquements et les trois mecs hen y s'écrouent et on voit le heros dans toute sa splendeur (pour ceux qui 'auraient pas suivi,le heros,li frappe les grosvilains par derriere,NDVILAINS;sale traître, froussard ...), ,,,

Alors la zizic elle s'amènent , elle est genial il y a même des paroles (non ,je dèconne encore), '

LA I<sup>er</sup>l'AKIIE; Vous devez arriver a l'entree du souterrain

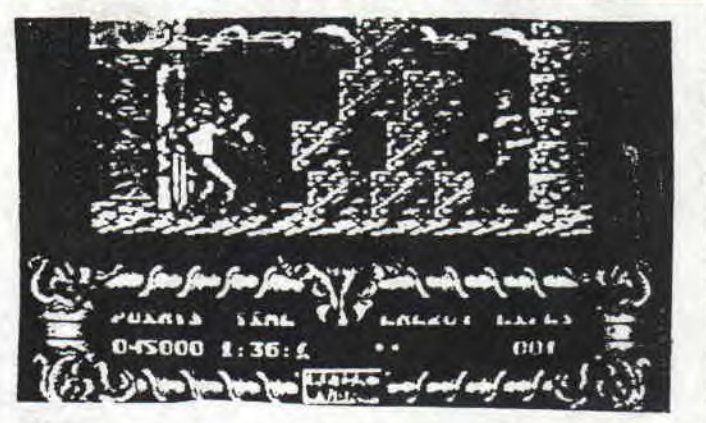

LA NOTE :

 $19/20$ 

qui même au blocos, mais des skin-heads veulent vous eclater la tronche alors ,alors quoi déjà ,ah oui! ben il faut<br>se defendre en les frappants voilà.Bon après avoir eclatés quelques vi-<br>se le **MANHATTANH de la fin qui a** se defendre en les frappants voilà.Bon après avoir eclatés quelques vi-<br>linpabauméchants assez bien dessinés d'ailleurs, vous rencontrez leboss de la fin qui a une tête de plus que toi, Cela va se reproduire trois ° fois car il y a trois zones (NDTITI ; aréa in english ), ET MAINTENANT LA 2nde PARTIE :

i**—I** 

Hum, hum : dans la seconde partie, vous ètes dans le souterrain qui mè ne au blocos et, comme par hasard, vous avez trouvé une sulfateuse <sup>a</sup> petits suisses mais là il y a plein de petits robots genre "tirécrève" qui vous mitraillent dessus car ils croivent que vous etes Mchants mais en fait c'est eux les méchants donc vous ètes gentils mais ils le savent<br>
en fait c'est eux les méchants donc vous ètes gentils mais ils le savent en fait c'est eux les méchants donc vous ètes gentils mais ils le savent<br>pas alors ils tirent quand même et vous aussi,

> Là aussi, y'a trois zones mais à la fin de chacune d'entres elles, c'est un robot, et oui encore un, mais là si tu veux çà serait plutot genre "MONSTRADEUPATTEDELAGUAIRDEZETOILE", putain qu'il est dur...

LES CARACTERISTIQUES :

- \* Les Graphismes: "hic!!" extinction de voix. Comme sur l'Amiga  $\frac{1}{2}$  determine in the cattern of the settle settle determine is  $\frac{1}{2}$  determined the settle settle settle settle density is the settle settle settle \* Les sprites : 8cm dans la 1<sup>er</sup>partie , 4cm dans la 2<sup>noz</sup> jamais : aurais : aurais : aurais : aurais : aurais : aurais : aurais : aurais : aurais : aurais : aurais : aurais : aurais : aurais : aurais : aurais : aurais :
	- \* Les bruitages : le bruit des coups et le bruit des balles est trop

Ce jeu est a tom ber par terre et à ne plus se rele ver .Voilà c'est simple si vous l'a vez pas je vous parle plus , MA !!

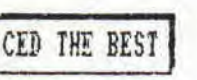

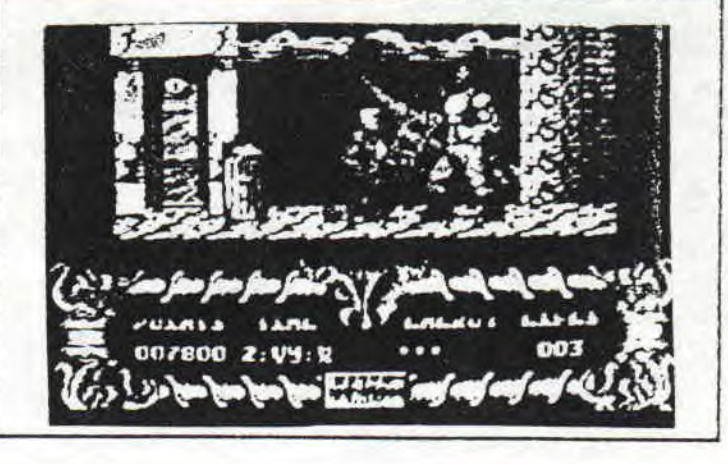

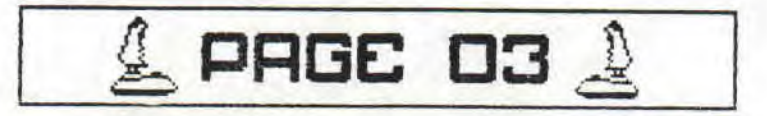

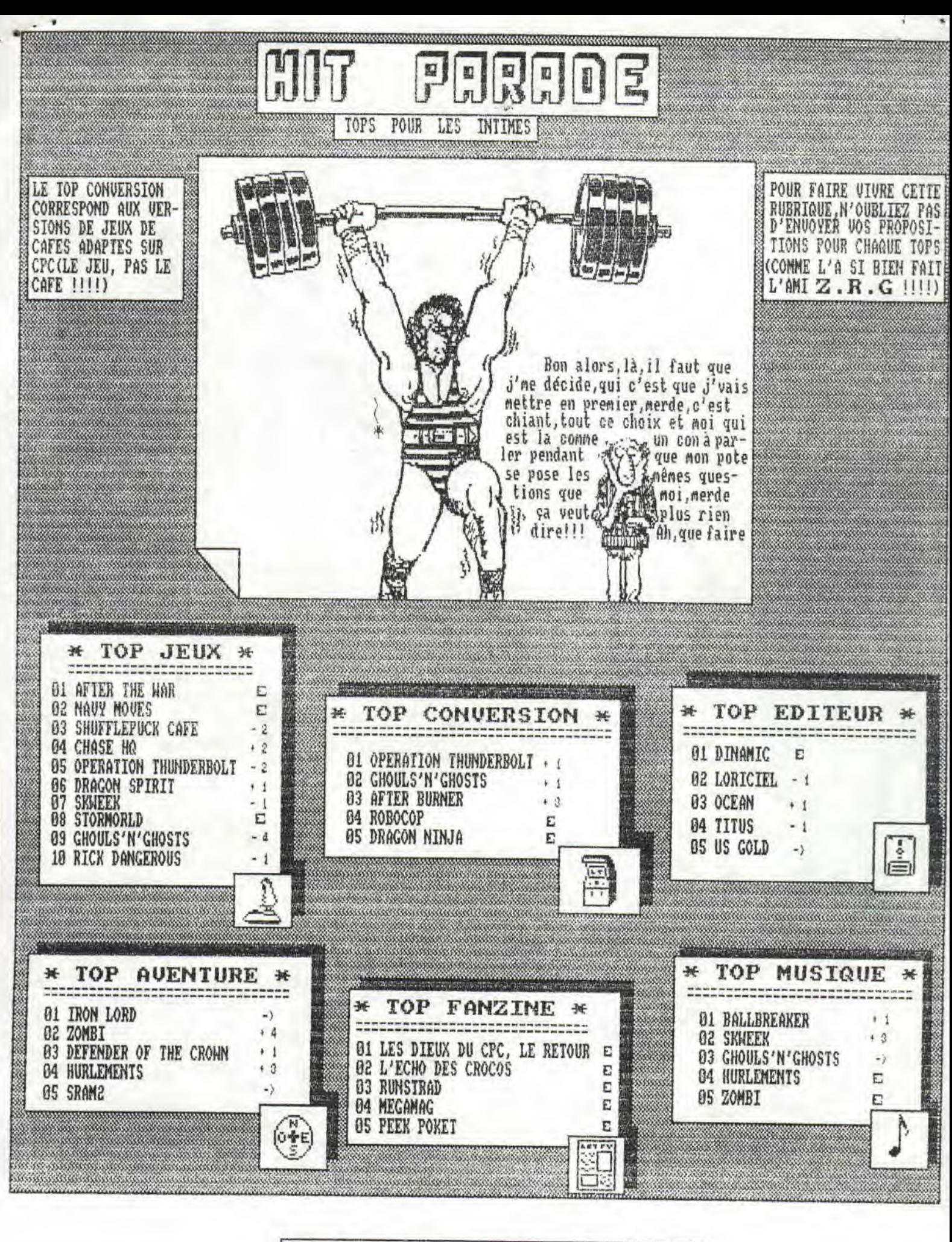

BAGE 04

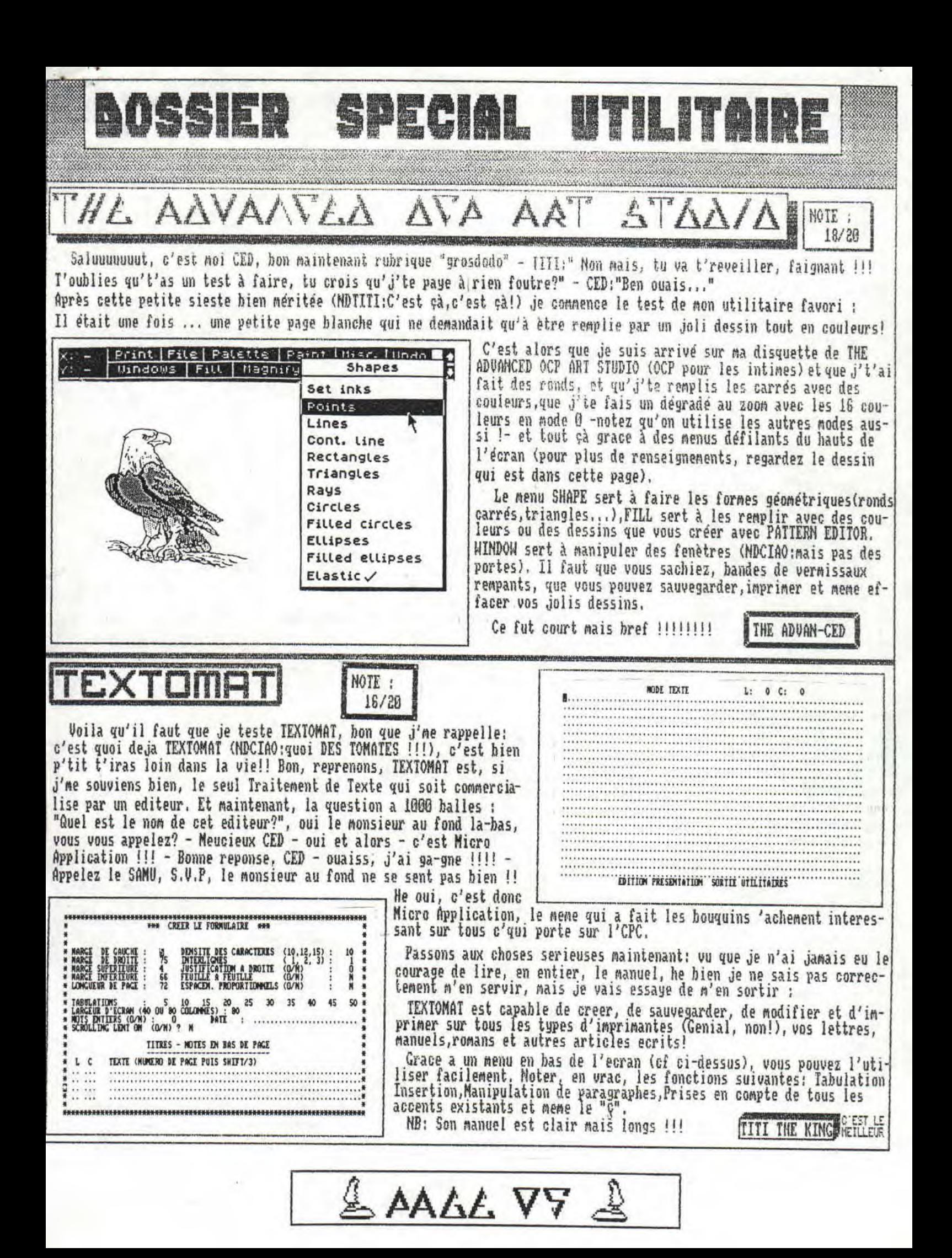

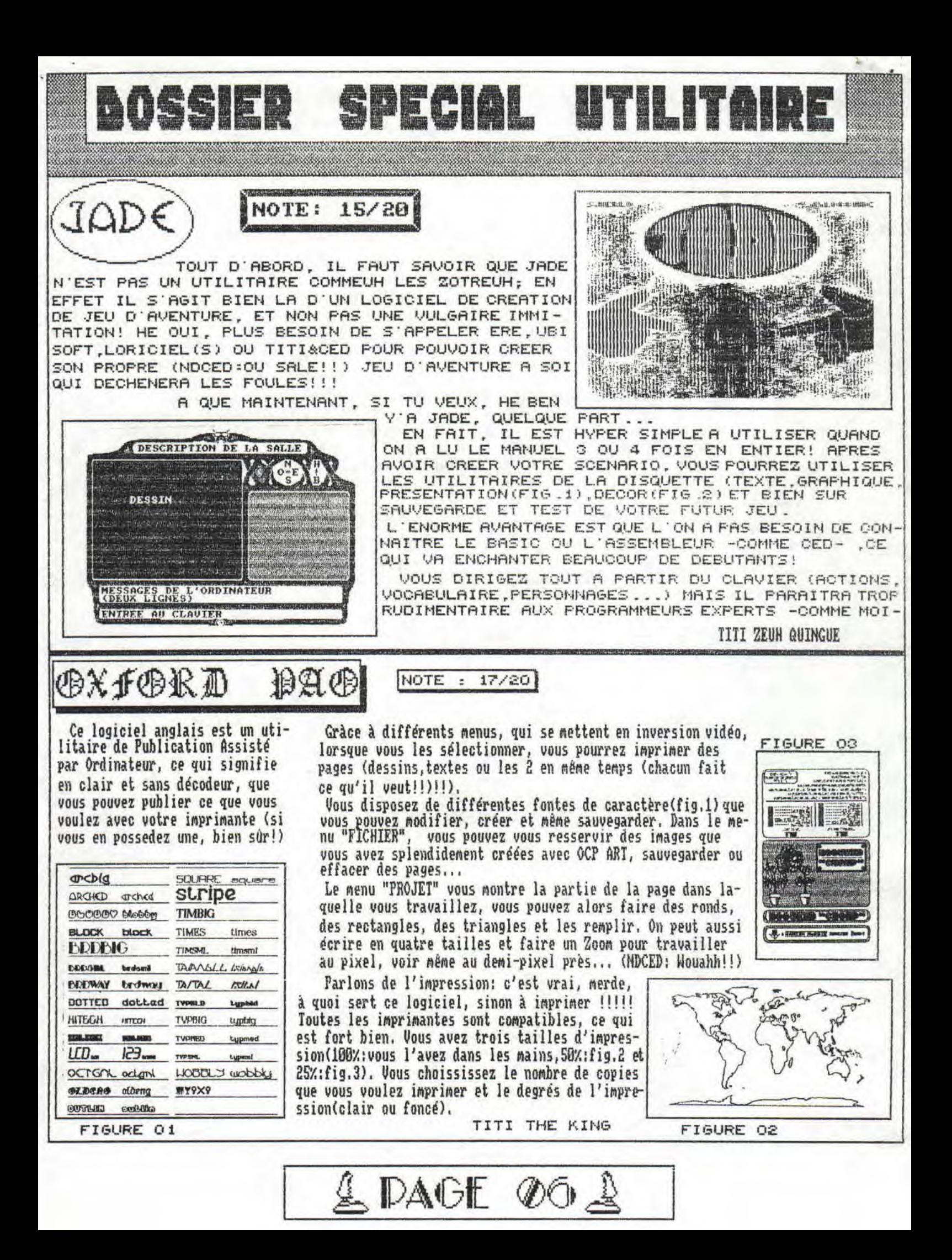

**BOSSIER SPECIAL UTILITAIRE** 

### DIL - 0 15

VU LE PEU DE PLACE QU'IL ME RESTE, JE SERAIS BREF, RAPIDE MAIS CLAIR, ENFIN J'ESPERE ;

DISCOLOGY DISPOSE D'UN TRIPLE MENU: "EDITEUR", "CO-PIEUR", "EXPLOREUR".

LE MENU EDITEUR

UOUS VOUS TROUVEZ FACE A UN EDITEUR DE DISQUETTE (TOUS LES SECTEURS), UN EDITEUR DE PISTE(IDEM MAIS POUR UNE SEULE PISTE) ET UN EDITEUR DE FICHIER(AUEC TOUS LES BLOCS QUI L'OCCUPE). VOUS POUVEZ EGALEMENT UTILISER DES OUTILS DE TRAVAIL(CISEAUX,COLLE,CALCU-<br>LATRICE..) ET VISUALISER EN BIMAIRE, OCTAL OU EN DECIMAL.

LE COPIEUR, MAINTENANT:

VOUS POUVEZ COPIER DES DISQUES JUSQU'A 33 PISTES. LES FORMATER OU FAIRE UN MAPPING DU DISQUE; DE NOM-BREUSES POSSIBILITES -COMME LA PRISE EN COMPTE DES SECTEURS BIZARROIDES- UOUS SEDUIRA.

LA DEUXIEME PARTIE DU COPIEUR EST LE TRAVAIL SUR LES FICHIERS QUE VOUS POUVEZ COPIER, EFFACER, RENOMMER PROTEGER, RENDRE INVISIBLE AU CATALOGUE ET MEME CHOI-SIR LEURS SUPPORTS(DK OU K7, LECTEUR A OU B ...)

VOICI CE QUE TOUT LE MONDE ATTEND LA NOTE, HEU DISONS 09, NON JE RI-GOLE 16,5/20 ET C'EST DONNE  $1111$ Sect.: C5 Taille: 00512 Bloc: 3C Piste: 013 Nb sect.: 009 0000: CC 4D 45 53 53 41 47 45 20 50 45 52 53 4F 10 10 . MESSAGE PERSO.. ...............  $0070:$ ,,,,,,,,,,,,,,,, 0030:  $\pmb{\mathrm{t}}$ ł 2A 20 54 49 54 49 20 54 48 45 20 4B 49 4E 47 2A  $0040:$ \* TITI THE KING\* 2A 2O 2O 65 73 74 20 6C 65 20 70 6C 75 73 20 2A 0050: # est le plus # 0060: 2A 62 65 61 75 20 64 75 20 42 65 73 74 20 26 2A #beau du Best &# 0070: 2A 4B 69 6E 67 20 21 21 21 21 20 20 20 20 20 2A #King !!!!  $\mathbf{I}$ à.  $\hat{z}$ 0090: 2A 20 43 27 65 73 74 20 70 61 73 20 6C 61 20 2A # C'est pas la # 00A0: 2A 76 65 72 69 74 65 20 3A 20 63 27 65 73 74 2A #verite : c'est# 2A 20 43 45 44 20 54 48 45 20 42 45 53 54 20 2A  $0050:$ # CED THE BEST # 0000: 2A 20 60 65 20 70 60 75 73 20 62 65 61 75 20 2B # le plus beau +  $00D0:$ ,,,,,,,,,,,,,,,,  $00E0:$ 00F0: 4F 4E 20 53 27 45 4E 20 46 4F 55 54 20 21 21 21 ON S'EN FOUT !!! Adresse:

Mode: Edition Fichier Ecriture: manuelle

LE DERNIER O'EST L'EXPLOREUR.<br>CELUI QUE JE N'UTILISE JAMAIS! IL PERMET DE VISUALISER LA STRUCTURE D'UNE DISQUETTE PISTE PAR PISTE OU PAR UN PLAN<br>D'OCCUPATION DE LA DISQUETTE, TRES INTERESSANT MAIS BALEZE !!!! DISCOTITI

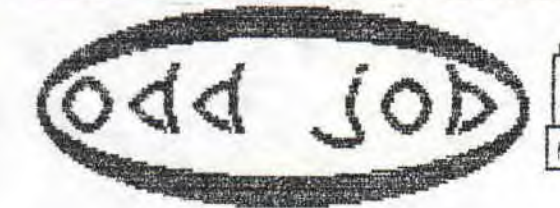

CE MERUEILLEUX TEST VOUS EST OFFERT PAR TITI THE KING !!! HE PEUT ETRE VENOU SANS OF FANZINE !!! T.A NOTE 16/20  $\frac{1}{n}$ *<u><i>ROCHOLOGICALCOMOLOGICALCOMOLOGICALCOM*</u>

Page: 1/2

COMMENT CA, ODD JOB, CA VOUS DIT RIEN!!<br>MAIS SI, SOUVENEZ VOUS EN 1985 "THE DISC UTILIES PACKAGE", C'ETAIT LUI, OUAIH ET LA, IL F'SAIT TRES FORT, VISEZ PLUTOT :

MAIS Y'A PAS D'ILLUSTRATION !!!!

HE BEN, NON, VU QU'J'AI RIEN TROUVE COM-ME ILLUSTRATIONS HE BEN Y'A RIEN, ET PIS COMME CA, ON VA PRIVILIGEGIE LE TEXTE PAR RAPPORT AUX DESSINS, PHOTOS OU DIGITS ALORS, CA VIENT ?

OK, J'SAIS QUE J'SUIS EN RETARD, MAIS Y'A PAS L'FEU AU CPC, BON ALORS VOILA, VOUS VOUS TROUVEZ DEVANT UN GRAND MENU TRES IN-TERESSANT: "DIREDIT" EST UN EDITEUR DE CATALOGUE AVEC TOUS LES FICHIERS, MEMELES EFFACES!VOUS POUVEZ LES PROTEGER, CHANGER LES USERS, LES EFFACER, LES RECUPERER (TRES INTERESSANT...) OU ENCORE LES CACHER AUX CATALOGUE.

#### MAIS C'EST PAS TOUT !

LOIN D'LA, MON P'TIT GARS, CAR TU AS<br>AUSSI "FASTFORM" LE FORMATAGE RAPIDE EN DATA, SVSTEM, IBN OU VENDEUR.<br>POUR LES P'TITS COPIEURS, ON TROUVE<br>"DISCLONE" ET POUR LES FOUS D'EDITION<br>IL V A "SECTEDIT" ET "DISCMAP" QUI PERMETTENT D'EDITER DES SECTEURS EN AYANT DES INFORMATIONS SUR EUX.

"DISCTAPE" LUI, SE CHARGE DE CHAR-GER DES FICHIERS DE DISQUETTE SUR CASSETTE, EN 6 VITESSES DIFFERENTES (EN BAUDS).

IL RESTE LES DEUX P'TITS CHOUCHOUX DE LA REDAC: "SPEEDISC" QUI AMELIO-RE LA VITESSE DE LECTURE DU LECTEUR<br>INTERNE DE 20% ET "REMPRO" QUI LUI SERT A LISTER, A DEPROTEGER TOUS LES FICHIERS BASICS PROTEGES PAR LOAD" PROG.BAS", P.

C'EST DONG UNE COMPIL TRES UTILE POUR TOUS !!!

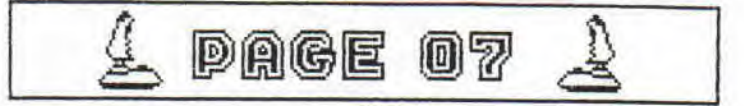

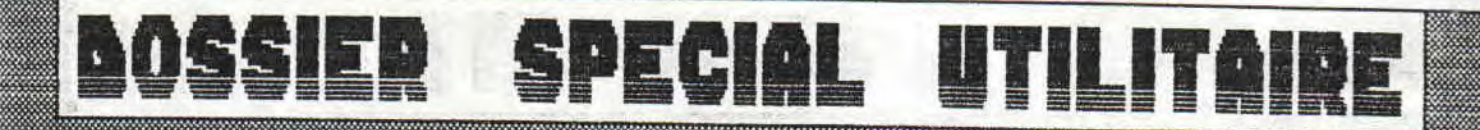

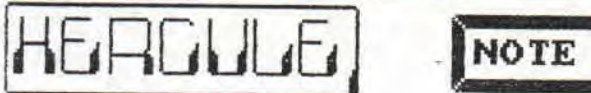

CE N'EST PAS LE DERNIER SOFT DE TITUS NI DE LORICIEL MAIS BEL ET BIEN UN AUTRE PETIT COPIEUR, POUR VOUS BANDES DE PIRATES AVIDES DE NOUVEAUTES EN LA MATIERE, HE BEN, CE N'EST PAS VRAIMENT UNE NOUVERUTE ENFIN, TESTONS LE QUAND MEME, PUISQU'ON Y EST OBLIGE!

 $14/20$ 

ł.

COURAGE, COPIONS:

CA RESSEMBLE A DISCO, C'EST UN PEU COMME DISCO, MAIS C'EST PAS AUSSI BIEN QUE DISCO, EN EFFET, VOUS POUVEZ COPIER, OU EDITER DES SECTEURS DE LA DIS-QUETTE MAIS VOUS N'AVEZ NI LA RAPIDITE DE DISCOLOGY NI SA FIABILITE QUOIQUE DES FOIS ON COPIE DES JEUX AVEC HERCULE ALORS QU'ON NE PEUT PAS AVEC DISCO. VOUS AVEZ VU, CA FAIT 5 FOIS QUE JE DIS DISCO(MAINTENANT 6).

BON, ALORS, C'EST BIEN OU PAS? 

MAIS JE L'AI DEJA DIT, MAIS PERSONNE NE SUIT OU QUOI? BON, C'EST BIEN POUR CERTAINE COPIE, PAR CONTRE COTE EDITEUR, C'EST BIDON.

TITI THE HERCULE.

 $2 - 1$ 

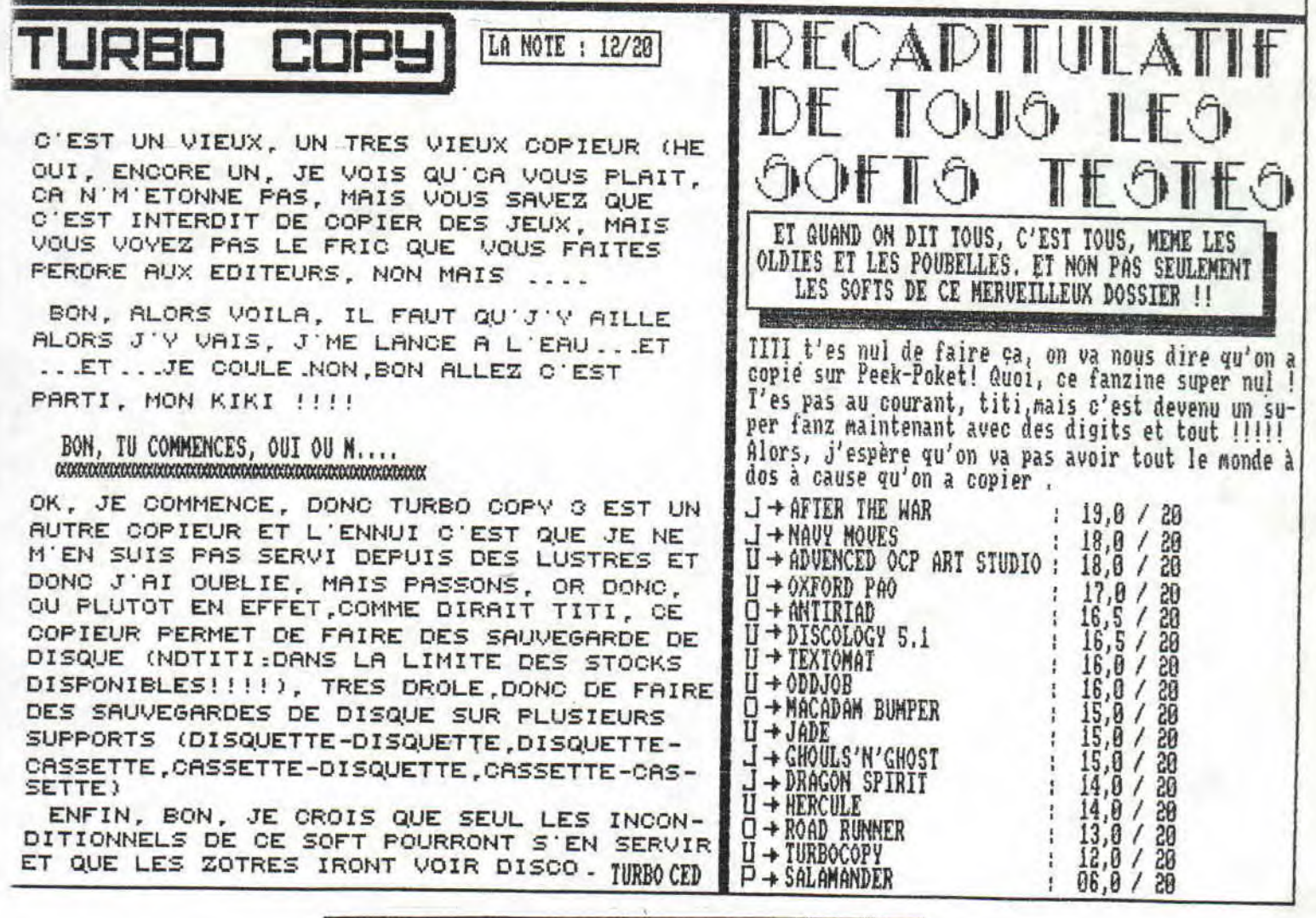

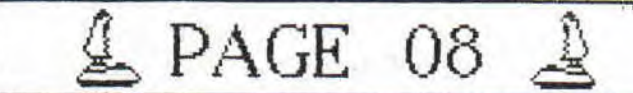

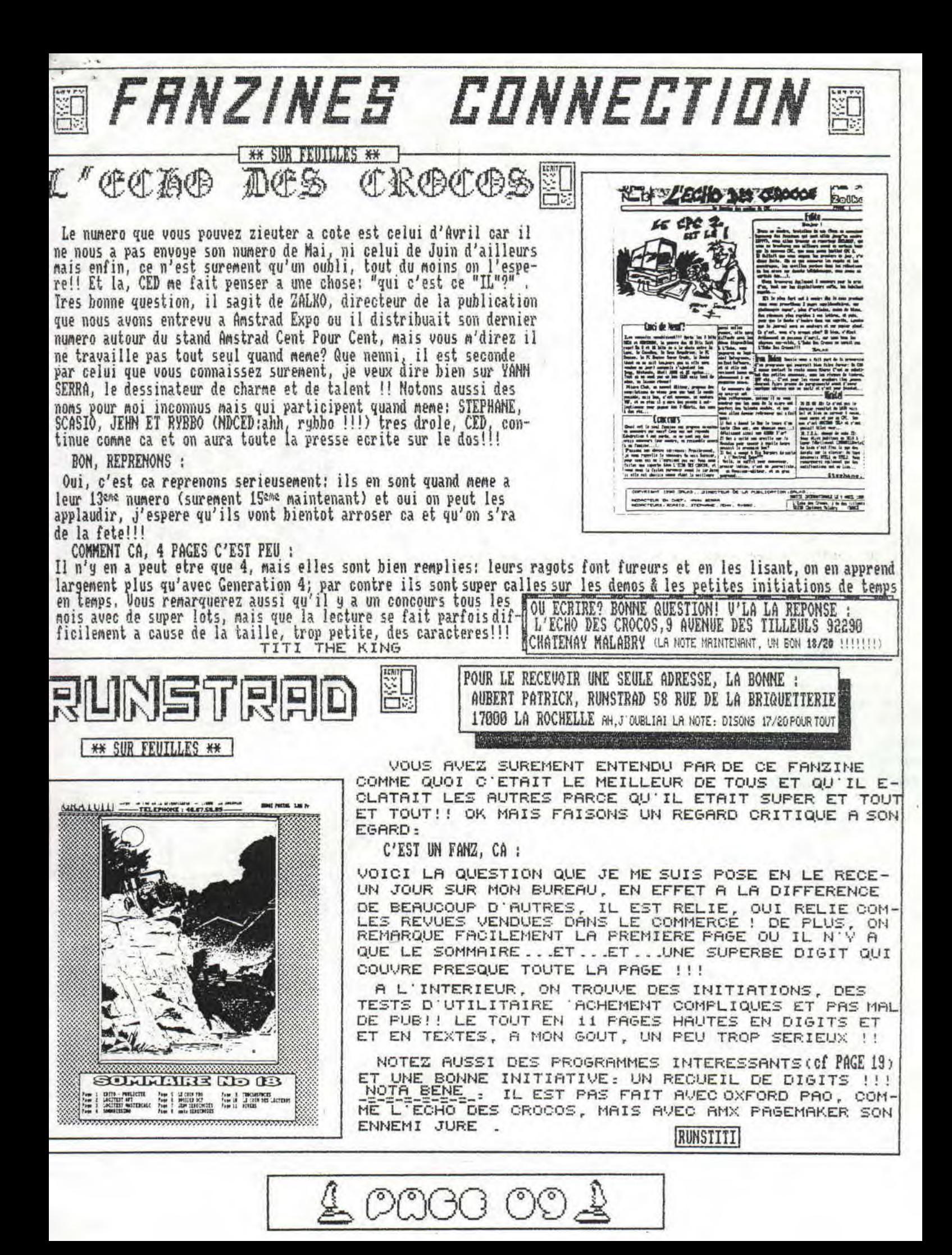

Voici le super test du super jeu de la super conversion du super jeu d'arcade qu'a superbement adapté sur vos supers

cépécés. Ce super jeu, c'est DRAGON SPIRIT, ça vous l'avez sûrement vu en lisant le titre, mais cessons de déraisonner et commençons par le commencement :

LE SCENARIO : -------------

Très banal me direz-vous, en lisant ce qui va suivre, et vous n'avez pas tout à fait tort car, en effet, vous devez délivrer la princesse Alicia que le maléfique Zawell (MDCIAO: à tes souhaits !!), merci, que Zawell, dis-je, à la fois démon et serpent, retient prisonnière. GNARF, GNARF...

C'est là que vous vous étonnez, car en effet, vous n'ètes ni un guerrier pourfan-

deur, ni des jumeaux surentraines mais un petit dragon volant tout bleu comme la mer. ah la mer... (NDCED: rève pas, TITI, t'es pas

encore en Corse !!).

UNE TETE, C'EST BIEN MAIS TROIS BONJOUR LES DEGATS :

He oui, mais il faut savoir qu'au départ vous tirer devant vous des boules de feu, tandis que vous bombarder le sol avec des petites boules meurtrières qui détruisent les ennemis au sol.

Mais, ces boules servent aussi à détruire des oeufs qui sont sur le sol et qui vous donnent des options comme double-tête (donc 2 tirs), triple-tête, flamme sortant des ailes, extra vitesse, missiles de feu et beaucoup d'autres.

### HEY TITI, OUAIH, ET LES DECORS ?

He ben, les décors ils sont en mode 0, quoique les 16 couleurs ne soient pas toujours utilisés en même temps et qu'on confond facilement vos tirs avec ceux des ennemis. Les décors des 8 niveaux sont tout droit sorti du dernier D & D, mais, car il y a un mais, la fenètre du jeu est beaucoup trop petite pour que puissiez apprécier les beaux graphismes.

MAIS L'ANIMATION, ALORS ! --------------------

Comme la fenètre est petite et que le sprite de votre dragon est par contre très large, les déplacements horizontaux<br>ne sont pas très important, par contre ce qui est super utile, c'est les déplacement verticaux qui serven

contre ce qui deçoit un peu, c'est que les longues zones de repos (où il n'y a pas d'ennemis) succèdent à des plaines couvertes de BESTIOLENTOUGENREKIVOUKANARDAIVEULVOTREPO, ce qui coupe totalement l'action.

BON, LA CONCLUSION :

Ce jeu est un hon p'tit shoot'em up coloré avec de nombreuses options. Malgré le fait que ce genre de scénario soit un peu trop courant sur nos bécanes, il est assez prenant. Et pourquoi<br>me direz-vous? Parce que !! Parce que j'envie les ceusses qui ont réussi à finir ce jeu, sans les 128 vies que je vous donne à la page 11, juste après donc !! En effet, ce jeu et ben il est<br>super parce qu'à chaque fin de niveau y'a un gros monstre mais aussi parce qu'avant, he ben toutes les bestioles sont aimantées et attirées vers vous.

TITI SPIRIT

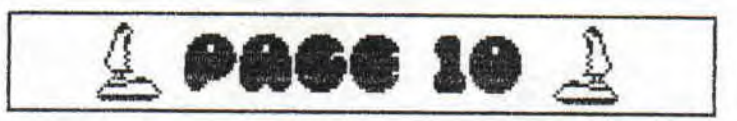

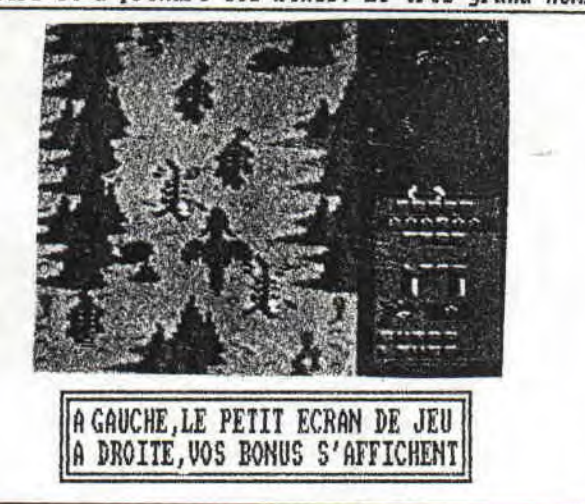

LA NOTE: UN BON ααακακακακακακακακα 14/20

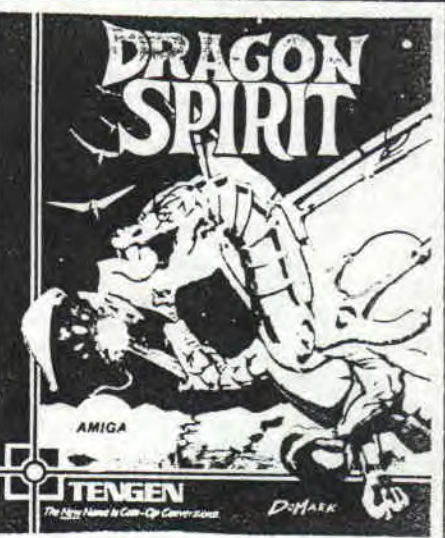

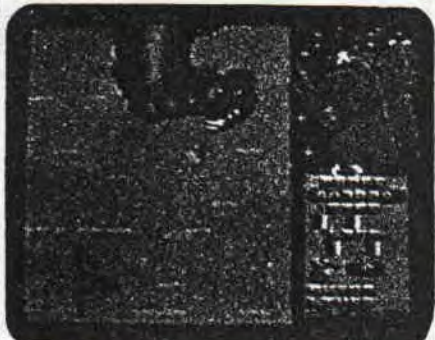

LE TEST QUE TOUT LE MONDE

**ATTEMDATT EST ENETH ARRIVE** 

LE VOICI.DONC !!!

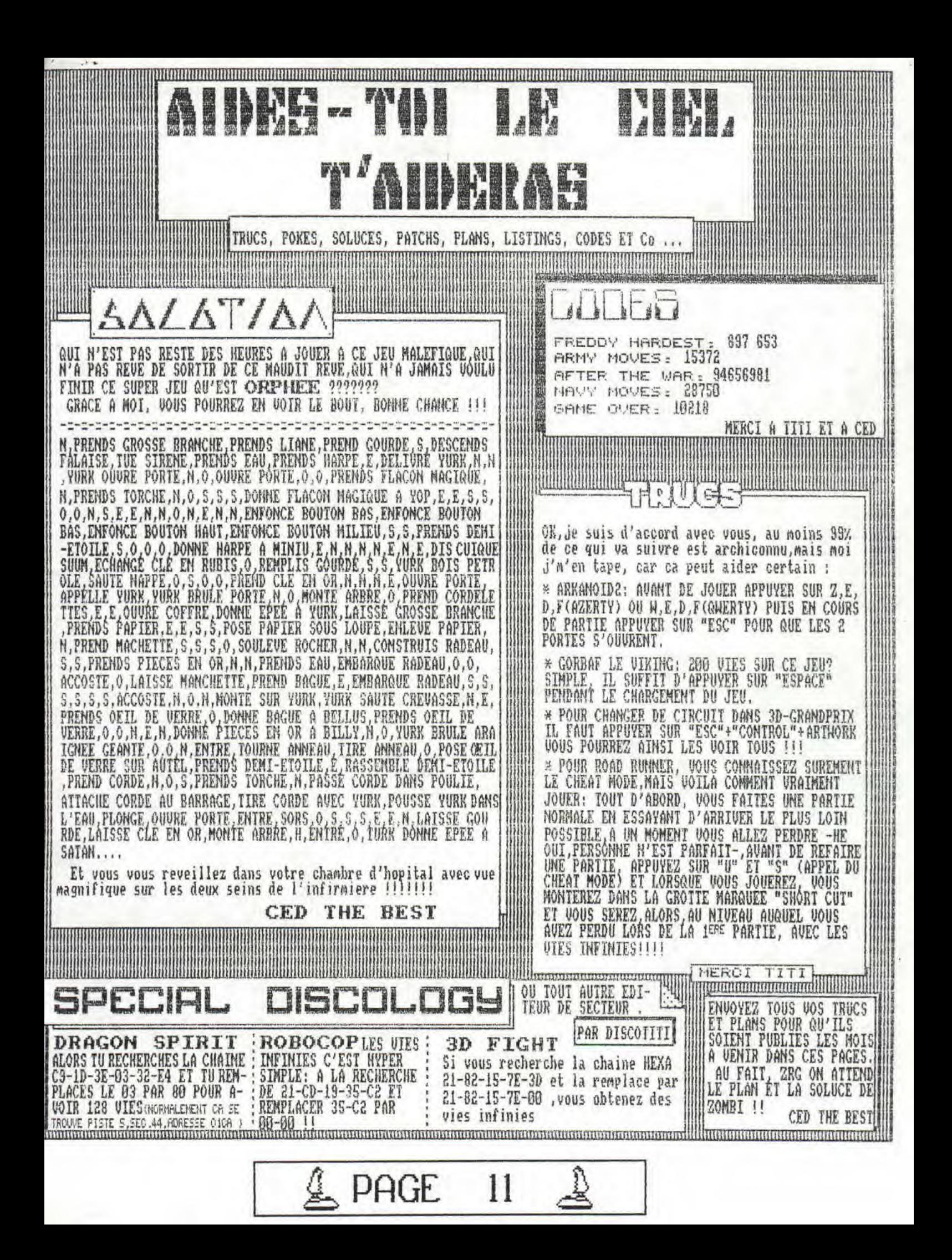

TU UEUX DES TESTS, ENCORE PLUS DE TESTS, HE BIEN EN VOILA UN! ET DE TAILLE !!

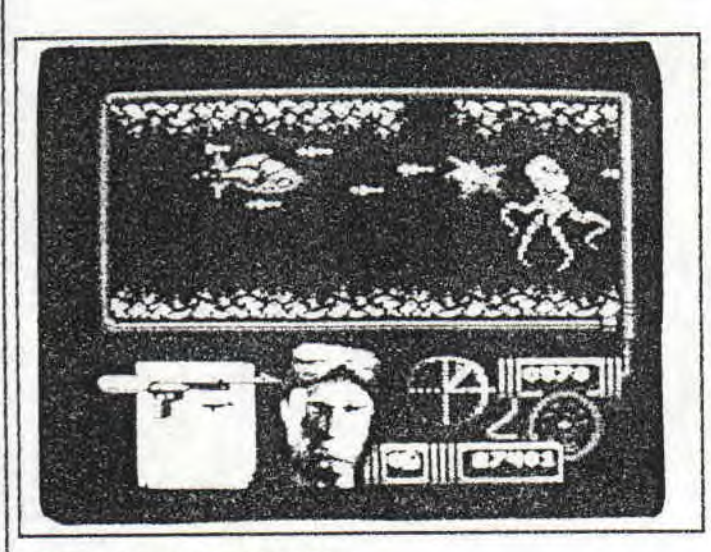

Ban, hum hum, éclaircissement de la voix, hum hum, essais micro numéro 1, allez eu ouane, eu tou, eu ouane tou soui faur, let's go, all right, laidize & djantlemane ouelcaume to zisse test, Year, ,.., mais qu'est-ce que j'raconte, j'deviens complètement fou ou quoi? C'est hien c'que j'pensai: c'est CED qui m'rend comme ça!!! Mais au fait, ce n'est pas un jeu anglais c'est un jeu espagnol (NDCED:ollez !!!). He oui, encore un !!! mais il faut dire qu'ils en vaillent ie coup, bon commençons

LA NOTE: 18/

20

ET UN TEST, UN !!!

Fameux, jeu de mots, n'est-il pas? Pour ceux qui n'auraient pas compris, c'est INTESTIN , quah ouah, que c'est marrant !!!! Bon reprenons où nous nous étions arretés, c'est à dire pas loin du commencement, enfin à peu près par là, or donc il faut commencer un jour et ce jour est venu, donc je commence et par le commencement, en plus.

#### TIENS, VOILA LE SCENARIO ;

vous seul, enfin presque parce que vu tous les mecs qui vous foncent dessus, he ben on a dù vous donner, et à mon avis c'est CED la balance parce qu'il irait même jusqu'à vendre son dernier joystick pour une bouchée de pain, mais enfin passons; vous devez donc arrivez à un sous-marin (1ere partie) et le détruire(2eme partie). Donc dans la première partie vous ètes dans un bateau pneumatique, vous sautez par dessus les mines, vous tirez sur les mecs qui viennent vers Si j'ai tout compris, parce que j'ai tout lu Freud, vous incarnez un agent secret pour une mission secrète connue del

vous avec leurs jetskis et leurs mitraillettes et puis une fois en haute mer vous plongez sous l'eau et vous évitez les requins et autres plongeurs sortis tout droit du grand bleu (avec une chaussure noire !!!) qui veulent vous scrabouillez, et pis le sang y gicle de partout, des requins et pis aussi des mecs qui nagent. Enfin, vous vous enfermez dans un bathyscaphe et vous foncez sus au sous-marin, mais alors là, alors que vous croyez sain et sauf, tchac, comme par magie, des pieuvres sortent des trous et viennent sur vous, vous prennent entre leurs tentacules (à ne pas confondre avec "encule ta tante" !!), vous étaufent et pouf vous explosez, alors voila il fallait tirer sur elle, Après avoir affronté une murène géante, vous allez dans la deuxième partie où vous courrez dans les dédales du sous-marin en tirant sur des hommes et en les fouillants.

BON Y'A PLUS BEAUCOUP DE PLACE

Donc, voici donc, les caractéristiques donc;

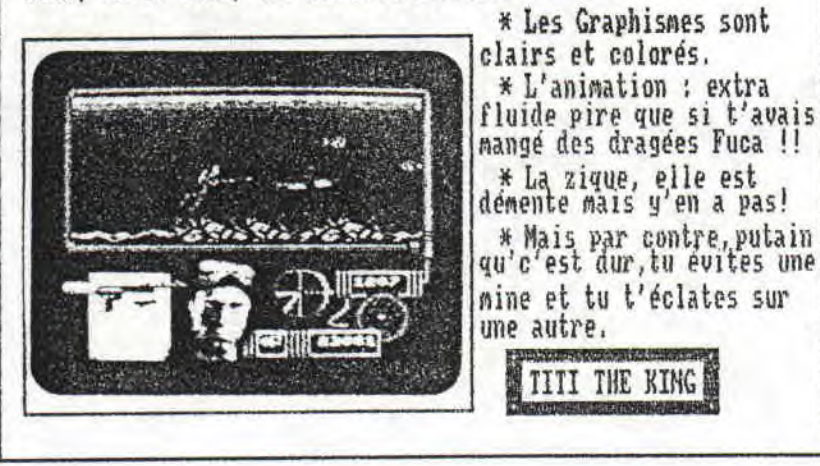

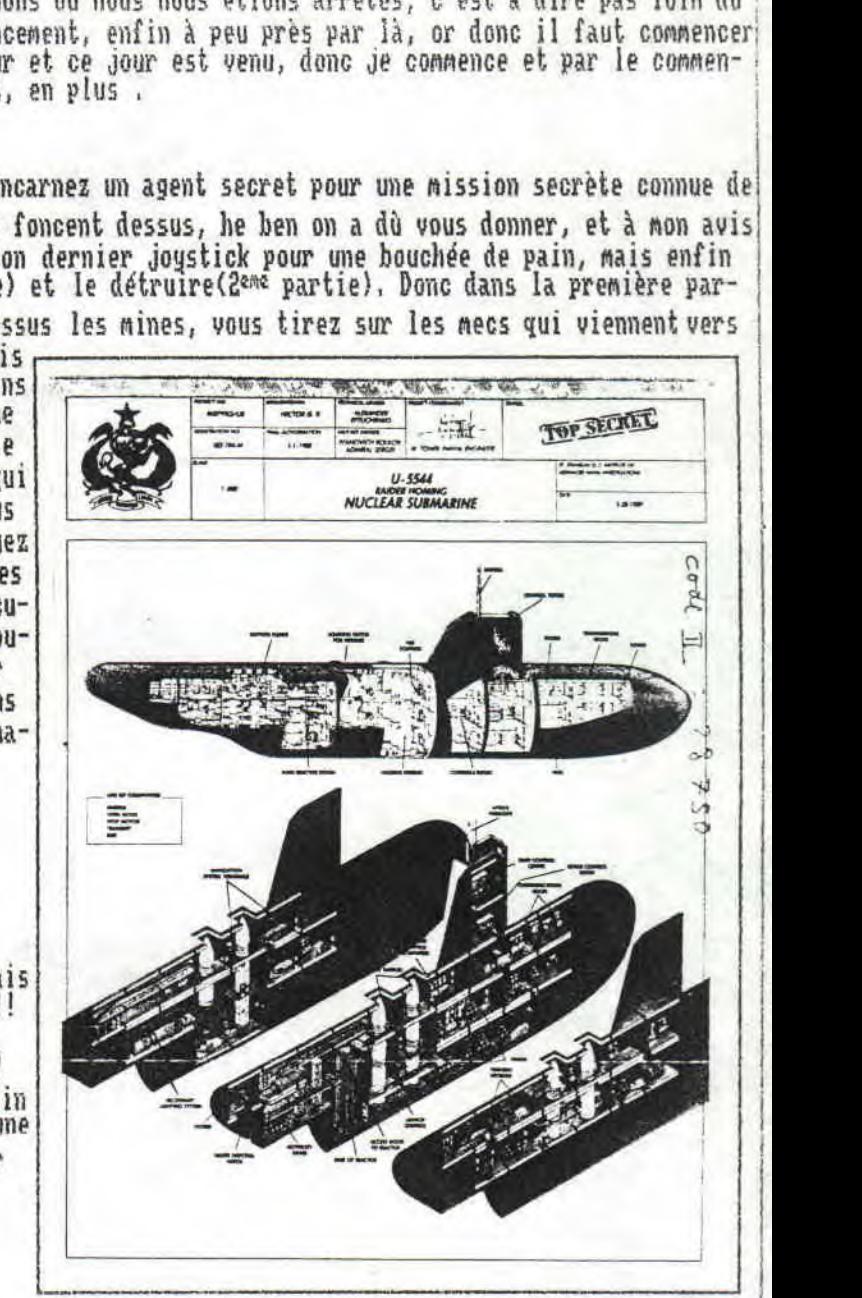

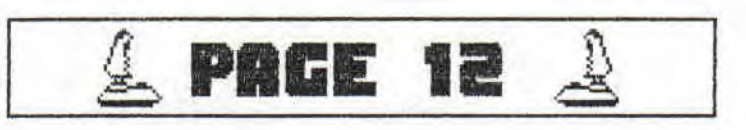

### OLDICS MACADAM BUMPER

## COMMENT VOUS NE CONNAISSEZ PAS MACADAM BUMFER ?<br>MAIS FAUT SORTIR LE SOIR! NON MAIS, JE VAIS VOUS<br>DIRE EN QUOI CONSISTE CE SOFT:

IL SERT A CLAQUER VOTRE FRIC DANS UN FLIPPER<br>SUPER GENIAL, SANS POUR CELA, ALLER DANS LE<br>BAR DU COIN, TROP MAL FREQUENTE POUR QUE VOTRE MERE VOUS LAISSE Y ALLER. DONG SI VOUS AIMEZ LES FLIPPERS, CE SOFT EST UN DES MEILLEURS DANS L'GENRE: A PART LE FAMEUX TILT QUI VOUS FAIT PERDRE TOUT VOTRE BONUS, VOUS AVEZ LE DROIT DE

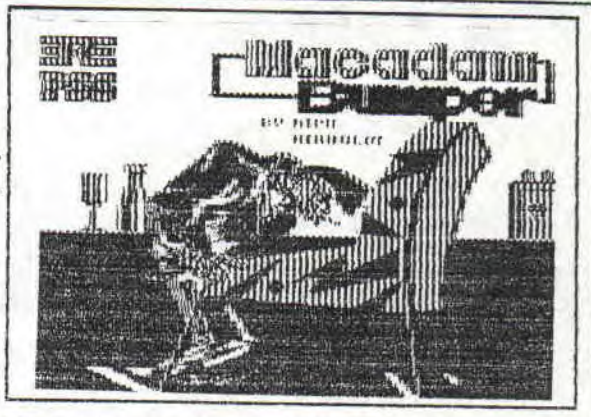

TITILT

BOUGER LE FLIPPER DES DEUX COTES MAIS A VOS RISQUES ET PERILS !!! (NDTITI:<br>TILT,TILT!!),MAIS J'SUIS NUL,MOI,JE MET UNE NOTE DE MOI, ALORS QUE C'EST MOI QUI FAIT LE TEST, PUTAIN J'SUIS NASE !!!

PRENDS UNE PELLE ET UNE PIOCHE...

ET VOUS PARTEZ A LA CONQUETE DE NOUVEAUX MONDES, OU PLUTOT DE NOUVEAUX FLIPPERS EN EFFET, VOUS AVEZ UNE OPTION CONSTRUCTION KIT PERMETTANT DE CREER VOS PROPRES FLIPPERS (NDOED: ET 20 BUMPERS ICI, J'TE METS UN RENVOI DE BALLE A LA SORTIE POUR NE PLUS PERDRE, ET LA PREMIERE PARTIE GRATUITE A 20000 POINTS !! HEY, TITI T'AS VU L'SUPER SCORE QUE J'AI FAIT!!!!! . OUAHHHH, TRICHEUUUR !!!

CE FLIPPER EN MODE 1, VOUS PASSIONNERA SI VOUS AIMEZ CE GENRE DE JEU, LE DES-SIN DE LA FILLE OU S'INSCRIVENT LES SCORES EST DIGNE DE FAIRE PARTIE DE LA DESSINATEQUE DE CED, ENFIN ELLE EST GENIALE, L'ANIMATION DE LA BALLE EST BIEN FAITE ET VOUS POUVEZ MEME LA FAIRE CLIGNOTER, MAIS, CAR IL Y A UN MAIS, VOUS NE POUVEZ JOUER QU'AU CLAVIER SI VOUS VOULEZ BIEN JOUER.

LES BRUITAGES VOUS ENTRAINERONT TOUT AU LONG DE CE JEU DE FEU ERE INFORMATI-QUE.

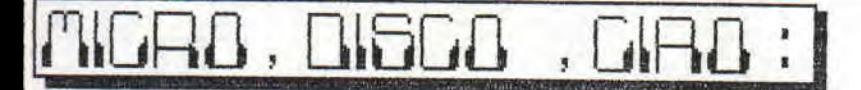

C'est moi CIAO, c'est moi TITI, c'est moi le gros, et moi le petit ... Mais non, on déconne, ouah l'autre hey, il nous avait cru, hey, ouah il est nase, ah ouais complètement overdosé, tu m'étonnes, r'garde la tronche du keum, hey! - Bon, mon cher, CIAO. - Ouiss -T'es tout nouveau, ici? -Ouiss !! -Mais on voit que deja t'as pas fait grand chose - Ouiss, mais ... -Y'a pas de mais!! Non mais des fois, alors après on va avoir tout le monde sur le dos à cause qu'on voit nul part ta signature, et qu'on te boycote...etc... Alors, je dis alors, il faut qu'ea change, et tout de suite!! Allez, au boulot, montres nous c'que tu sais faire !!!! All right, Let's go, bep bop euh loula ;

\*\* BOULOT, DISCO, CIAO \*\*

Bon, euh, alors, euh, j'm'appelle,euh... Laisse-moi faire, passe moi l'micro, year, mesdames et messieurs, j'ai le<br>grand privilège, l'honneur et l'avantage de vous présenter "ICHI-A-000000", ouais, on peut l'applaudir, et où ta maman ? La-bas, m'sieur !! Appelle moi, maitre, voyons, et qu'est ce que tu vas nous chanter ? Une initiation Disco !! C'est bien, vas-y :

"JE VAIS VOUS APPREN- DREUH, UNE P'TITE BIDOU-YEUH, A L'AIDE DE DISCOCCO : ON PEUT EMPECHER ... UN PROGRAMME D'ETRE EFFACE... OU D'ETRE RENOME ... OU ENCORE D'APPARAITRE AU CATALOOOOOGUEU !!"

Vous n'le saviez pas, hein, et ben, voici comment faire: "On prend, dans le menu principal, la fonction "COPIEUR". Dans le menu COPIEUR, on prend l'option "FI-CHIER" puis renommer "Renommer". On met la disquette de travail...puis on selectionne le fichier que l'on veut modifier, tu vois a l'ecran ceci: 0:EXEMPLE.BAS = 0:EXEMPLE.BAS ;alors là, on déplace le curseur jusqu'après "bas" Maintenant, si vous mettez IFI RETURN, ca empeche d'etre efface, si c'est ISI, on l'empeche d'apparaitre au catalogue, si vous ecrivez [SP], hen c'est les deux. Les protections s'enlevent en enlevant les lettres.

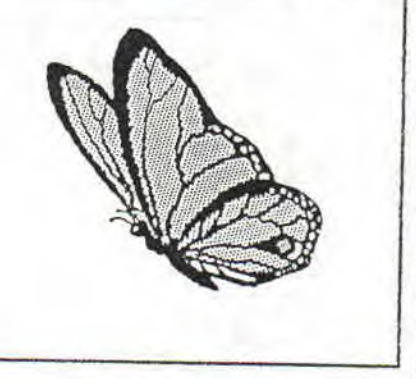

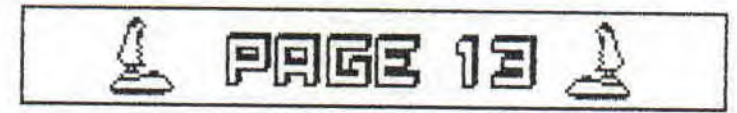

) ||

### J'AIME PAS TESTE LES OLDIES ;

Non pas que ce soit de plaisant mais il faut bien l'dire on a pas beaucoup de place pour delirer a max sur ci et sur ca, alor il faut faire tres rapide, court et direct (comme avec les femmes) (fiDCED;court parle pour toi) C'est ca, CED et Melanie tu crois pas que ca a ete court, environ 4 ou 5 heures, non ? Bon, j'arrete, j'ai un test sur le feu,donc voici our vous en exclusivites AN - TI - RIAAAAAAD, on peut l'applaudir tres fort !!

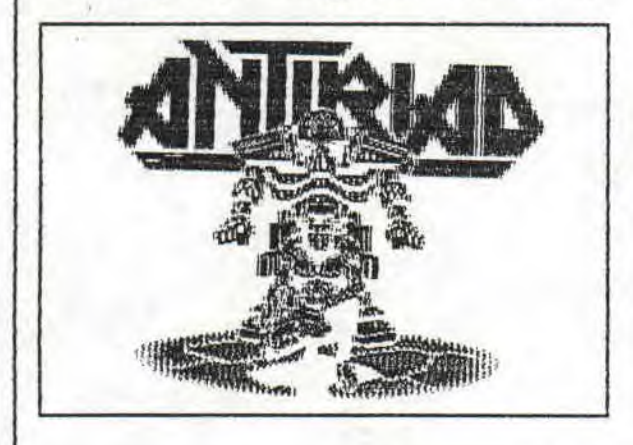

THE SACRED ARMOUR OF ANTIRIAD LA NOTE:

### BON Y VIENT CE TEST!!

Donc dans ANTIRIAD vous incarnez un homme qui doit sauver sa race car il n'est plus que le seul espoir de sauver sa race -humaine, je crois -, Pour cela il faut arriver a deux reacteurs,et comment qu'on fait et hen on trouve d'abord l'armure et ses pieces waitresses (chaussures pour faire voler, laser pour tirer les ennemis . . ), Elle est facile a trouver l'armure mais sans les chaussure on ne peut la faire bouger!!!

QU'EST CE QUI VAUT CE SOFT?<br>-=-=-=-=-=-=-=-=-=-=-=-=-

vans ce jeu, vous etes d'abord un peu comme tarzan, presque tout nu ne vous defandant qu'avec des pierres, tandis que vos ennemis, eux, sont d'etranges robots kamikazes qui vous touchent, meurent et vous font perdre pas mal d'energie,

Ce jeu d'arcade-aventure est en mode ©, haut en couleurs et dotes d'atouts majeurs tres interessants:

\* LES GRAPHISMES: tres Mignons tres recherches,mais.,,mais,,.ils ont mis toutes la palette de couleurs ou quoi,

\* LES SPRITES: le votre est de taille impressionante, un pau comme dans after he War!!.

\* L'ANIMATION: super fluide mais de temps a autre, votre personna-ge ralentie, un peu gommage,

\* LES BRUITAGES: somptueux et present tout au long.du jeu, ce qui pousse a recommencer encore et encore car il est vraiment baleze,

ANTITIRIAD

UN BON 16,5 SUR 20, BIEN

Au 11

SLIR

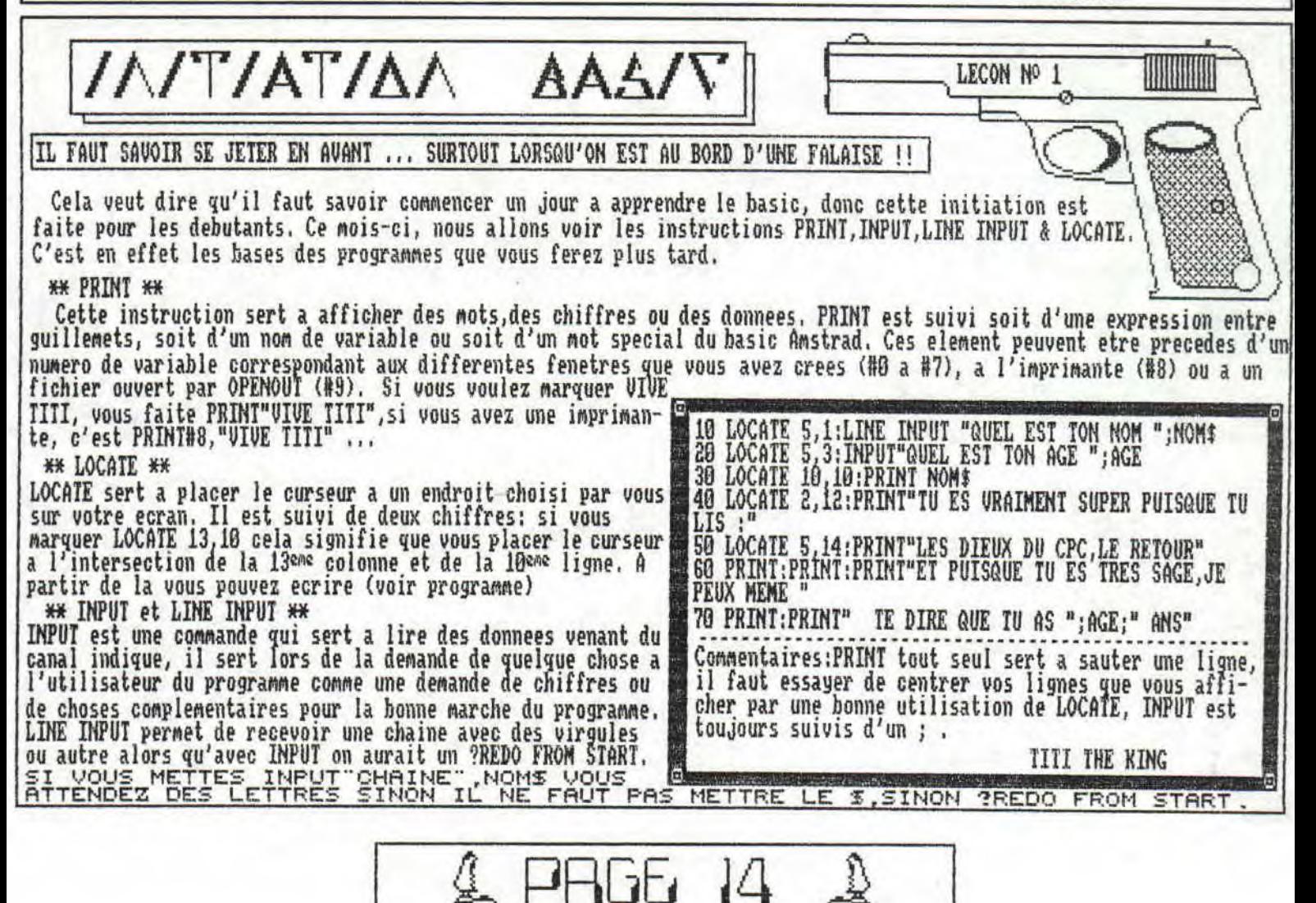

QUOI? ENCORE UN TEST, THE TA CO AND THE TALK THE TALK THE TALK OF THE TALK ARRETENT PAS

Et voici la grande suite du célèbre jeu qui a bouleversé les conversations d'arcade sur CPC, Ghost'n goblins , Dans Ghost'n goblins, votre meuf (grosse garce i!!) s'est fait la malle avec le diable, vous, chevalier sans peur ni reproche allez destroyer des montagnes de fantomes (pire que Ghostbuster !!!) pour aller retrouver votre épouse inti dèle. He ben, dans Ghouls'n'ghosts, c'est totalement différent ;votre meuf (grosse garce !!!) s'est fait la malle avec le diable, vous, chevalier sans peur ni reproche allez destroyer des montagnes de fantomes (pire que Ghostbuster pour aller retrouver votre épouse infidèle !!!

Après vous avoir conté le scénario de Ghouls'n'ghosts, totalement différent de son prédécesseur, je vais vous conter les ressemblances qu'il y a entre Ghouls'n'ghosts et Ghost'n goblins:

```
LES GRAPHIIIIISMES :
aaaaaaaaaaaaaaaaaao~aa
```
Les graphismes sont très corrects, comme pour son prédécesseur les contours des dessins de fond (NDTITI; on dit °les décors" CED!!!) sont assez nets, pas super précis mais nets, en quelque sorte très corrects. Le jeu est en mode B, donc les 16 couleurs sont employées tout au long de ce jeu. Parlons un peu technique (NDTITI;

ça change un peu !!!) : on remarque l'abscence de borders en haut et en bas, suremen un coup des CRTC !

LES SPRITEUHS : aaaaa~zaaaaaaommroc

Le sprite du héros est moins bien fait que dans la première version, je m'explique: soit il est passé sous un rouleau compresseur, soit il a fait le régime "vêtvêtcheu en tous cas il a maigri.

Le sprite du monstre du premier niveau est assez impressionnant, les autres aussi d'ailleurs,le premier par sa taille tandis que les autres par leurs nombres toujow plus grands,

### L'ANIMATION ;

001000

2.51

Elle est beaucoup plus que potable, le nombre de sprites à l' écran n'enpèche pas le bon fonctionnement du jeu, au contraire, puisque les déplacement sont très fluides ' ' ' ' ' ' ' ' ' ' ' '<br>malgré ce à quoi me fait penser TITI alors qu'il se défoule sur son joystick à Dragon , Spirit, c'est à dire, donc, que le changement d'écran peut vous aider lorsque vous jouer: si un adversaire vous suit et bien ô miracle, lorsque vous avancez, vous le semez, ce qui est, quand même, 'achement intéressant lorsqu'il y a plein de jolies ` ' •• bestioles qui vous suivent.

LES DIFFERENTES ARMES, C'EST IMPORTANT, CA, FAUT EN PARLER ; aaaaaaaaaaaaaaaaaaaaaaaaaaaaaaaaaaaaaaaaaaaaaaaaaaaaaaaaaa

La différence essentielle entre Ghouls'n'ghosts et Ghost'n goblins c'est LES

ARMES, car si vous ne pouviez n'avoir que votre épée dans le premier volet, vous disposez de plusieurs possibilités dans Ghouls'n'ghosts ;

Tout d'abord 1 es armes simp<br>!s : Bioman 18 \* Tout d'abord les armes simples : l'épée, le poignard, la hache, le disque(dernie<br>45 Tours des muscles : Bioman 18), une des armes les plus puissantes et le jet de glaces (choisissez le parfum !!!),mais si j'ai un conseil à vous donner c'est de ne pas la prendre car elle est franchement nulle !!!!

\* Les armes complexes, celles que l'on a en bonus lorsqu'on prend une armure alor<\_ qu'on ne la pas perdues les eclairs, le dedoublement de personnages (très marrant), les houles de feu qui s'envolent et plus rigolo de tous c'est un mur de glace qui part vers le haut et qui retombe pouvant ainsi destroyer les mecs qui vous suivent.

CONCLUSION : VOUS PASSEREZ UN BON MOMENT AVEC CE JEU QUI EST TOUT DE MEME ASSEZ DUR!!! CED THE GHOST

PAGE 15

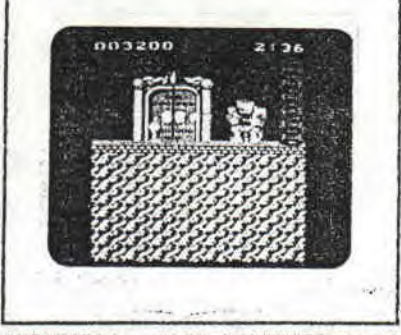

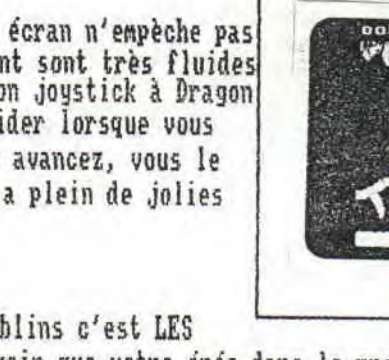

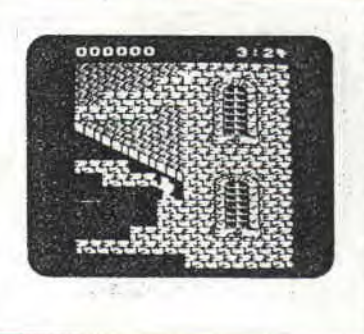

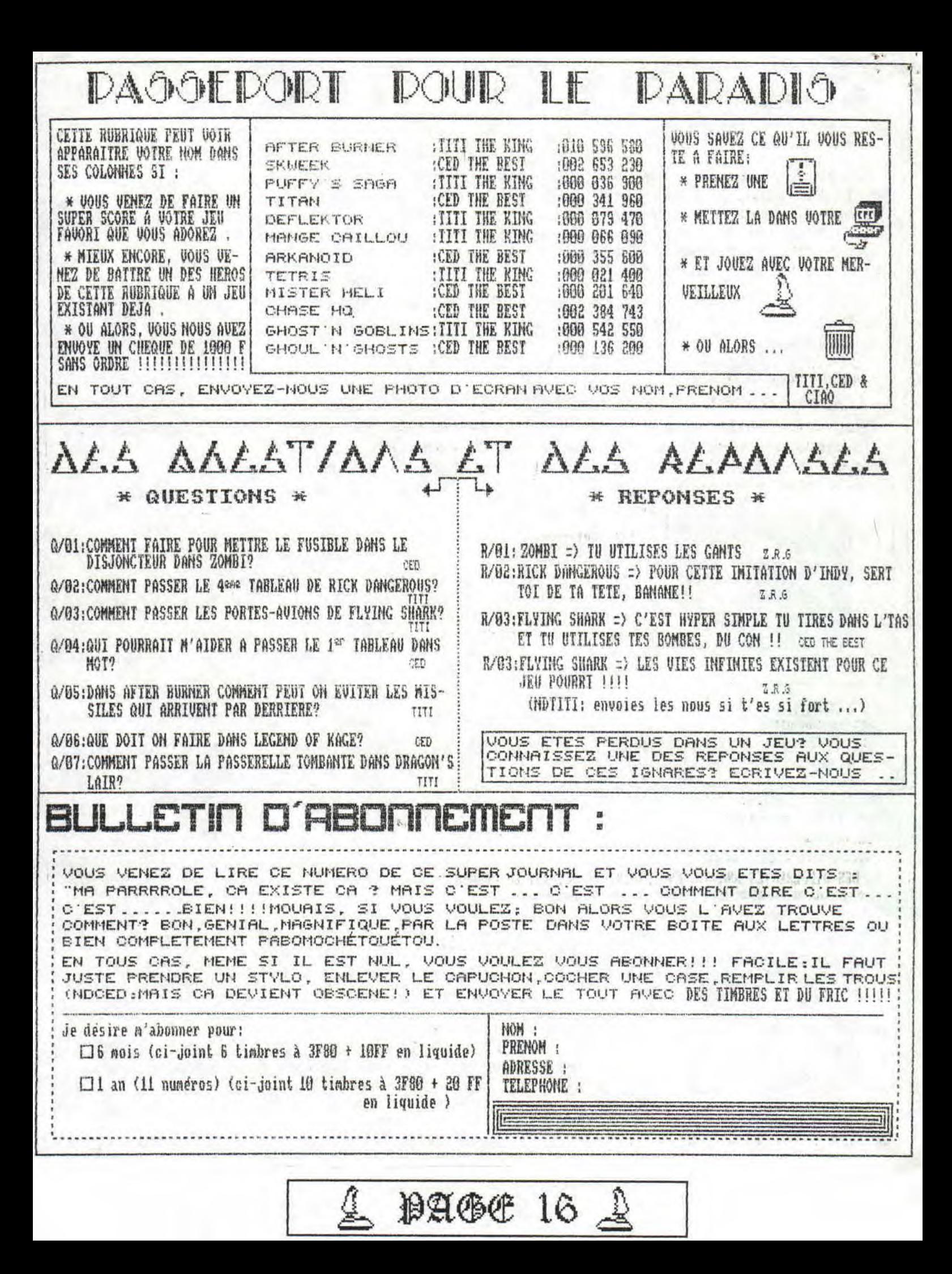

\*\*\*\*\*\*\*\*\*\*\*\*\*\*\*\*\*\*\*\*\*\*\*

\* MESSAGES PERSONNELS \*

\*\*\*\*\*\*\*\*\*\*\*\*\*\*\*\*\*\*\*\*\*\*

#### CIAO VOUS OFFRE UN UTILITAIRE

Un fichier et un tableau de comptes simplifié en un seul et unique programme, en basic et ne tenant que 20 Ko, c'est pas possible? Mais si,<br>avec la SNCF ... Non, avec CIAO .

Il est disponible sur disquette 3 pouces pour les amstrad CPC 6128.

Il vous suffit, pour l'avoir GRATUITEMENT, de m'envoyer dans une enveloppe marquée LETTRE et affranchie à 3F80FF

- 1 Disquette 3 pouces vierge et formatée

- 1 enveloppe avec UOTRE adresse et affranchie à 3FF80 pour que je puisse vous renvoyer votre disquette.

à cette adresse: CHAGNY Nicolas PINEA III 26 RUE DE LA GARE<br>38120 SAINT-EGREVE

ATTENTION: aucun renseignement par telephone

TITI ET CIAO TIENNENT A SOU-HAITER UNE BONNE CHANCE A CED POUR LE PASSAGE DE SON BREVET ALORS QUE TOUT LE MONDE SAIT QU'IL VA S'PLANTER; MAIS AU FAIT CED TU REUSSIRA SUREMENT CAR TU AS UNE CHANCE DE COCU. (HEIN, MELANIE !!!!)

HEY, CLAIRE, Y'A UN CERTAIN CHOULNOV QUI AIMERAIT TE CONNAITRE, DEPUIS QU'IL A VU TA PHOTO, IL EST COMPLETEMENT FOU DE TOI, IL HABITE LAMOR-LAVE, SI OR T'INTERESSE TU PEUX REGARDER DANS LE BOTIN.

CED THE BEST

CHERIE, JE RENTRERAI TARD CE SOIR, NE M'ATTENDS PAS POUR DINER, VAS TE COUCHER SEULE. MAIS LAISSE MOI SIMPLEMENT DU POULET FROID DANS LE FRIGO. ET NE SOIT PAS JALOUSE, JE T'ASSURE QU'IL N'Y A RIEN EN-TRE CED ET MOI !!

TITI, TON MAMOURADORE

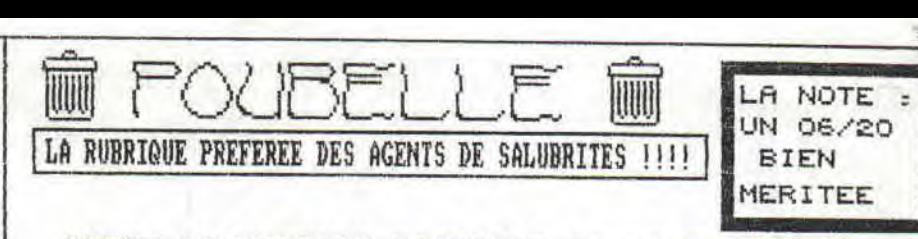

CETTE CONVERSION D'ARCADE DE KONAMI AURAIT PU ETRE UN HIT, SI ET SEULEMENT SI IL Y AVAIT EU EN CE TEMPS LA UN HOMME COMME MOI POUR LE CONVERTIR!!!!

EN EFFET LORSQU'ON REMARQUE LES GRAPHISMES SI PEU COLORE, ET LES SPRITES SI MAL DESSINES ON SE DIT QUE MEME "TOHITA" POURRAIT NOUS FAIRE UN SHOOT'EM UP BEAUCOUP MIEUX QUE CA.

AJOUTEZ A CELA, UNE ANIMATION PAS SACCADE NON, BIEN AU CONTRAIRE, FLUIDE MAIS BEAUCOUP TROP LENT, MEME LORSQUE VOUS ETES SEUL A L'ECRAN. DES OPTIONS SANS GRAND INTERET VOUS PERMETTENT D'ALLER UN PEU PLUS LOIN DANS LE JEU, MAIS VOUS ETES BIEN VITE ARRETE PAR LA DURETE DU JEU ET LE SCROLLING LASSANT ET LENT (TIENS ON EST  $\frac{1}{5}$ PAS D'JA PASSE LA, NON, BAH, C'EST QU'ON VA VRAIMENT PAS VITE, HEIN !!!) LA NOTE EST DONC JUSTIFIE PAR LA FRESENTA

TION QUI RESSEMBLE A UNE MINI-DEMO. TITI THE-FLAKING

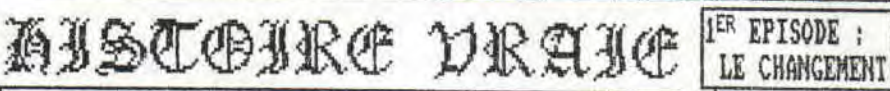

OU LA VERITABLE HISTOIRE DE LA REDACTION EN FOLIE !

IL ETAIT UNE FOIS, UN PETIT FANZ QUI MARCHAIT PAS MAL ET QUI S'APPELAIT: "LES DIEUX DU CPC", QUAND, SOUDAIN, UN JOUR, BRUSQUEMENT<br>MOUS RECUMES UN EXEMPLAIRE D'UN AUTRE FAMZ: "PEEK-POKET", CE QUI DECLENCHA LA SUITE DE CETTE HISTOIRE:

CED DEBARQUA DANS MON BUREAU HABILLE AVEC SON DERNIER COSTUME DE CHEZ STALONNE, DONNA UN COUP DE PIED VIOLENT DANS LA PORTE QUI PARCOURUT LA PIECE POUR S'ECRASER JUST'A COTE DE MOI, IL ENTRA EN HURLANT:" TITIIIIIIII, QU'EST CE QUE C'EST QUE CE BORDEL !! NON MAIS T'AS UU LEUR FAMZ COMMENT IL EST GENIAL, VIENS LA SI T'ES UN HOMME AN TU LA VEUX, TA PUTAIN D'GUERRE!!", "MAIS, CED POURQUOI TANT DE HAINE? NAAAAAAN, PAS L'CPC, ARGH", TCHACTCHAC, PIFPAF, TRULURULU, TARI<br>TARRRITARATATA, BAKOUM, TRRRRRRR, RITOUM, 2222IVOUIP22222IVOUIP!!!

"MAIS CED, TU AS COMPLETEMENT CHANGE, MAIS .. TRRRRRR... QUI EST TU?"."TON PIRE CAUCHEMAR, ADRIEEEEEEEEENEU, TIENS PREND CA ET PIS CA ET CA, ET CA!". ET C'EST LA QUE TITI ARRIVA A SE GLISSER AU DEHORS DE LA MELEE, ENSANGLANTE, TANDIS QUE CED CONTINUAIT À SE BATTRE<br>TOUT SEUL, MAIS LA J'UOIS QU'TU T'EN FOUT,ET PIS ALORS IL PREND LA SPEED KING, TU T'EN FOUT, IL LA FAIT AVALER A UN CHAT QUI PAS-SAIT PAR LA. TU T'EN FOUT. ET IL FINIT PAR CONFECTIONNER UNE BOMBE A RETARDEMENT, UN PEU COMME MAC GYVER:

FIL ROUGE SUR LE BOUTON ROUGE, LE FIL BLEU SUR LE MOUTON BLEU, HEU C'EST LE BOUTON BLEU... **BAKOUM!!!!!** 

NOUS NE POUVONS DECRIRE LES SCENES SUIVANTES POUR CAUSE DE VIOLEN-CE ET DE SEXUALITE INSOUTENABLE(OH OUI NON, NON) MAIS NOUS (TIENS<br>PRENDS CA!) NE DIRONS SEULE(OH OUI NETS LA MOI TOUTE)MENT QUE NOUS<br>AVONS FAIT DU (AHIN, AHIN, AHIN) CHANGEMENT DANS LA REDAC EN ACHETANT<br>UN SCANNER DART (OH

 $2$  AALL 17

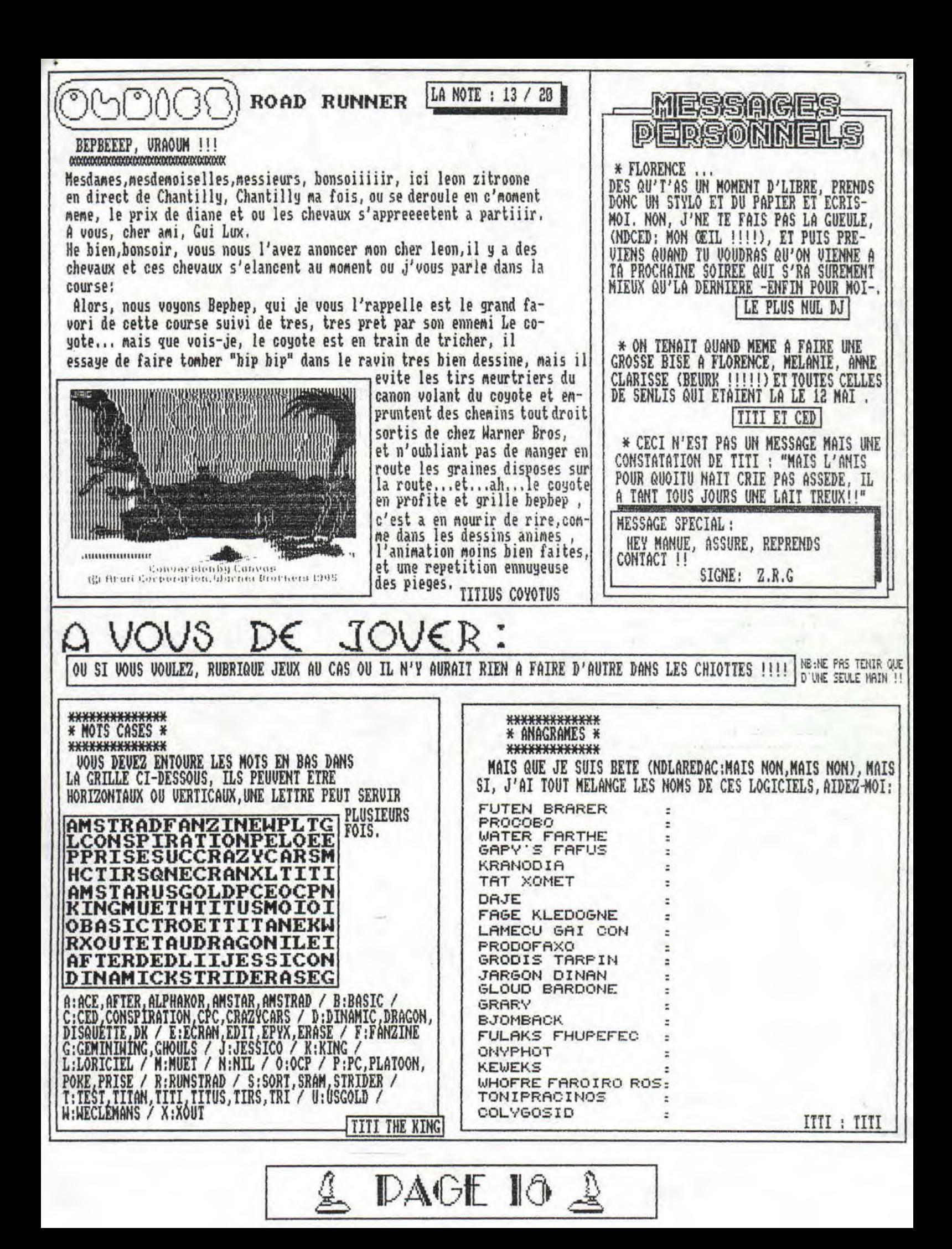

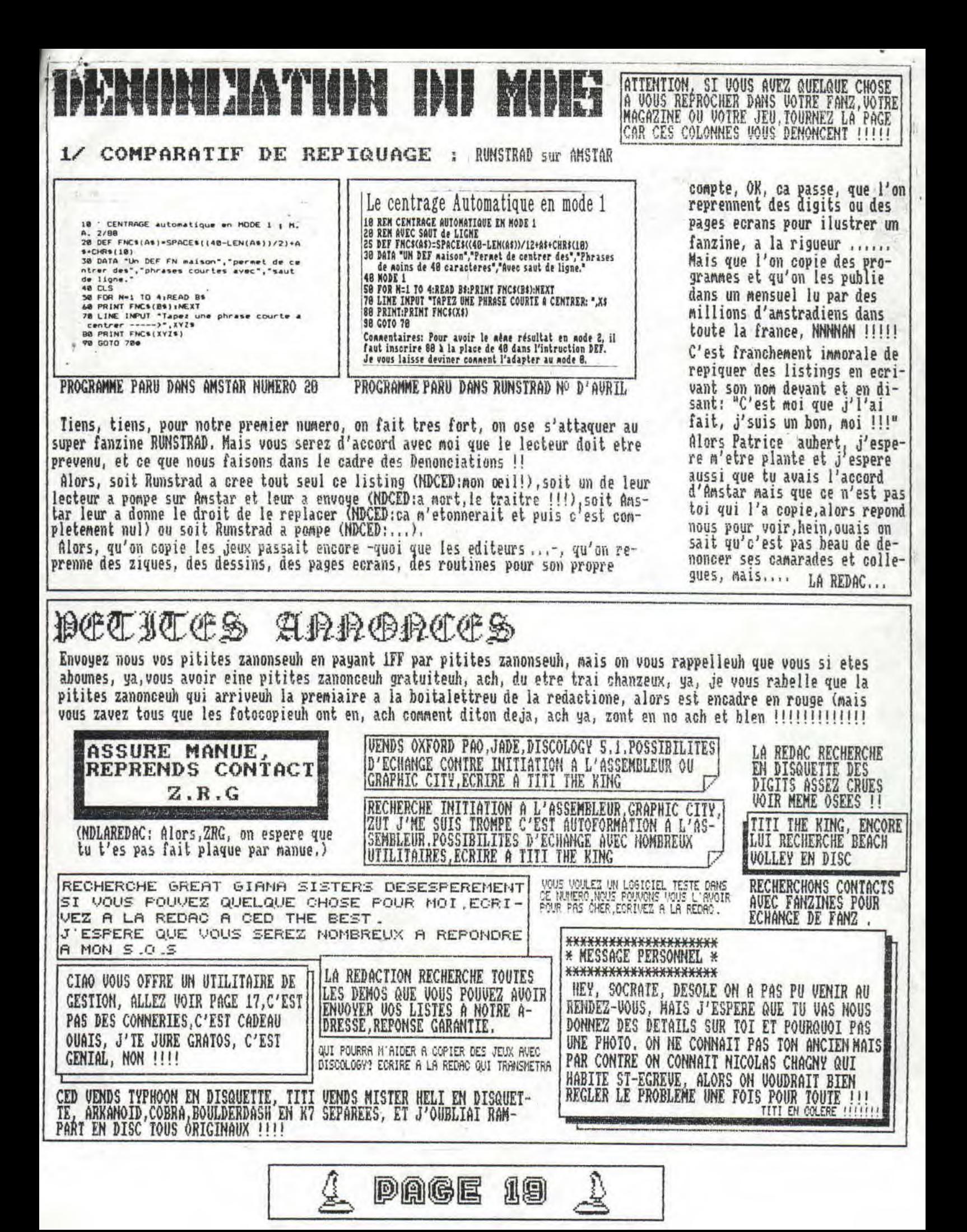

CANNO it A FINI DE SE *BATTRE CONTRE LE* VILAIN CANCER, LE PROFESSEUR LEON SCHWAR. ZENEGGER **SE DETEND EN HSANT LES DIEUX DU CRC,** LE RETOUR ES OIEUX OUT

Bon, vous venez de finir ce merveilleux fonzine et vous le trouver geniol mois vous avez remarque des ressemblances avec son predecesseur ,et ben oubliez les car ca va change.

En effet, le mois prochoin, il y ouro un dossier sur les jeux d'ovions et les rubriques habituelles. Mais si vous voulez le recevoir au mois de juillet envoyez l'orgent mointenant car la redac part 3 semoines, donc un seul numero pour les 2 mois,

 $\triangle$  PAGE 20  $\triangle$ 

LA REDAC